# **1Z0-1076-20Q&As**

Oracle Cloud Platform Systems Management 2020 Specialist

### **Pass Oracle 1Z0-1076-20 Exam with 100% Guarantee**

Free Download Real Questions & Answers **PDF** and **VCE** file from:

**https://www.leads4pass.com/1z0-1076-20.html**

100% Passing Guarantee 100% Money Back Assurance

Following Questions and Answers are all new published by Oracle Official Exam Center

**C** Instant Download After Purchase **83 100% Money Back Guarantee** 

365 Days Free Update

**Leads4Pass** 

800,000+ Satisfied Customers

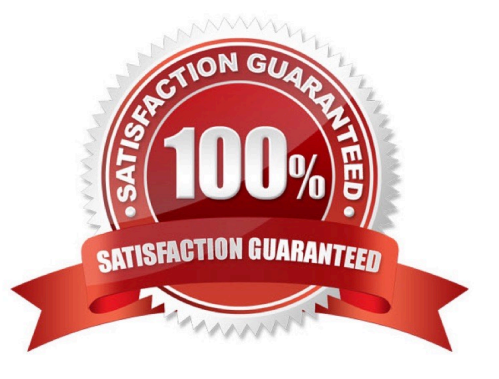

## **Leads4Pass**

#### **QUESTION 1**

Which command should you run to check the WebLogic Server version?

- A. java -cp weblogic.jar weblogic.version
- B. tail weblogic.version
- C. Weblogic\_vercheck.exe
- D. grep version weblogic.jar

Correct Answer: A

#### **QUESTION 2**

You are installing an Application Performance Monitoring (APM) agent on a WebLogic server. The installation script completed successfully, but your application server does not appear in Oracle Management Cloud (OMC). Which troubleshooting step should you perform?

A. Create an Application Definition for your application server in APM.

- B. Verify that you have modified the WebLogic startup script and restarted the server.
- C. Ensure that your registration key appears under OMC Agents > Registration Keys.
- D. Download the OMC Master Installer from OMC Agents > Download.
- E. Confirm that your Gateway Agent is online and sending data to OMC.

Correct Answer: E

#### **QUESTION 3**

An Oracle Enterprise Manager customer wants only their production systems analyzed by Oracle IT Analytics. What should you do so that the Data Collector agent collects data only from production Enterprise Manager target systems?

A. In Oracle Enterprise Manager Cloud Control, set the lifecycle status of production targets to Production.

B. Deploy a new on-premises Enterprise Manager Cloud Control environment that has just the production targets and configure the Data Collector agent to harvest data from it.

C. Modify the Data Collector agent configuration file to select only production targets.

D. Within Oracle Enterprise Manager Cloud Control on-premises, place production targets in a group called omcgroup.

Correct Answer: D

## **Leads4Pass**

#### **QUESTION 4**

A customer wants to see an analysis of total heap requirements for all their WebLogic production servers. In Oracle IT Analytics, what actions would you perform to demonstrate that?

A. App Server Resource Analytics: Click the Heap tab, group WebLogic Servers by Life Cycle Status, and select the Production group for trend and forecast analysis.

B. Application Performance Analytics: Click the Heap tab, group all WLS domains running in Production, and select and analyze heap usage.

C. App Server Analytics: Using the target selector, select all WebLogic Servers in Production, and select the Heap check box for a trend and forecast report.

D. Application Performance Analytics: Click the Target tab, deselect all nonproduction WebLogic Servers, and perform Resource Heap Analytics.

Correct Answer: B

#### **QUESTION 5**

You find that a customer has logs outside of the default destination defined by the built-in log source definition. How should they edit a built-in log source?

A. Highlight the built-in log source and use Create Like to edit.

- B. A user cannot edit built-in log sources.
- C. Delete the built-in log source and deploy a new agent.
- D. Use the Edit option under configuration menu.

Correct Answer: D

[Latest 1Z0-1076-20 Dumps](https://www.leads4pass.com/1z0-1076-20.html) [1Z0-1076-20 PDF Dumps](https://www.leads4pass.com/1z0-1076-20.html) [1Z0-1076-20 Exam](https://www.leads4pass.com/1z0-1076-20.html)

**[Questions](https://www.leads4pass.com/1z0-1076-20.html)**